## **Contact Profile**

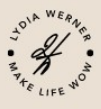

## Name/Date

Details about the **PERSON** (age/job/family/hobbies/dreams)

**INTRO** - temporal reference - the reason why I call!

**ELEVATOR PITCH** - my business (explained in one or two sentences)

1. PRAISE - honest appreciation that touches

2.OFFER - concrete, tailor-made benefit suitable for the person

3.QUESTION - are you open minded to...

If YES - what is it about? (reference points to the company)

plus COUNTER QUESTION: Is that interesting for you?

If YES - what would be the activity?

plus COUNTER QUESTION: If I send you more information, until when can you look at it?

Follow-up appointment:

## **NOTES**